## **Fotos Curso Iniciación a la Informática para Ad ultos Febrero- Mayo 2009**

04/03/2011

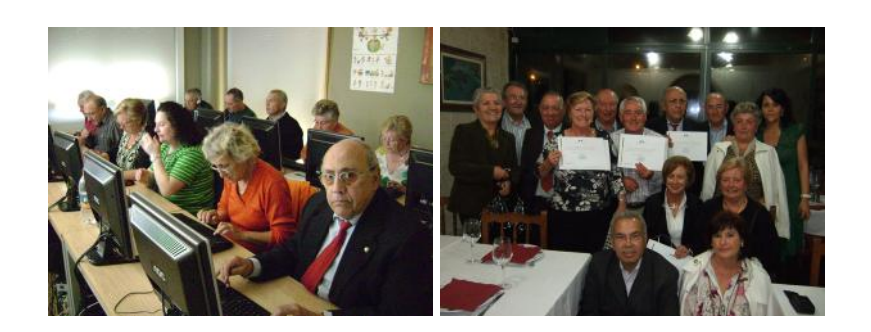

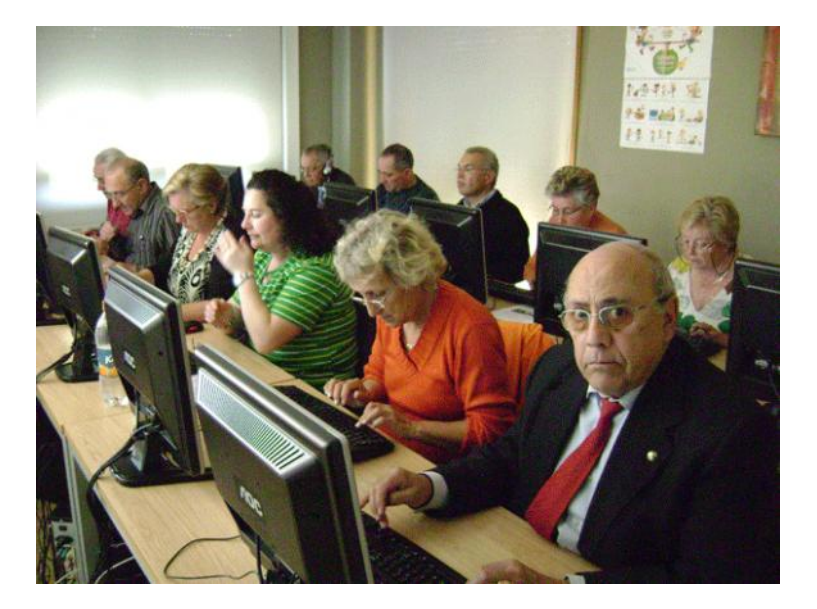

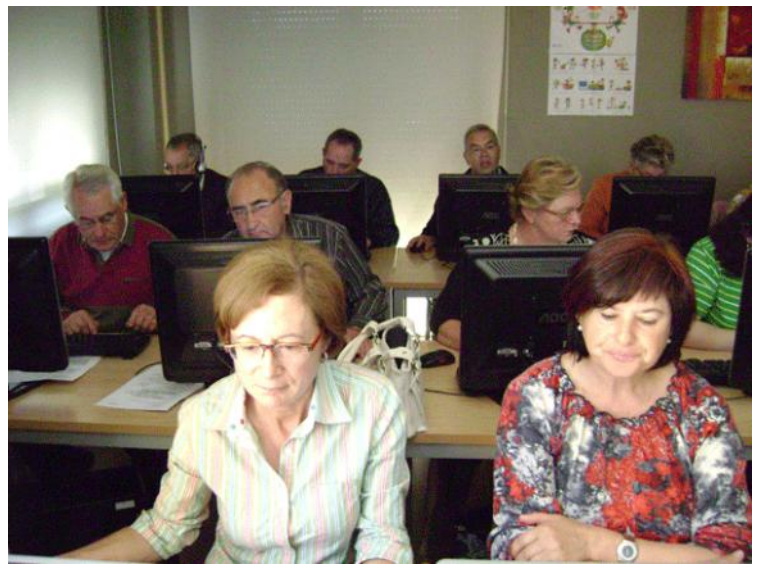

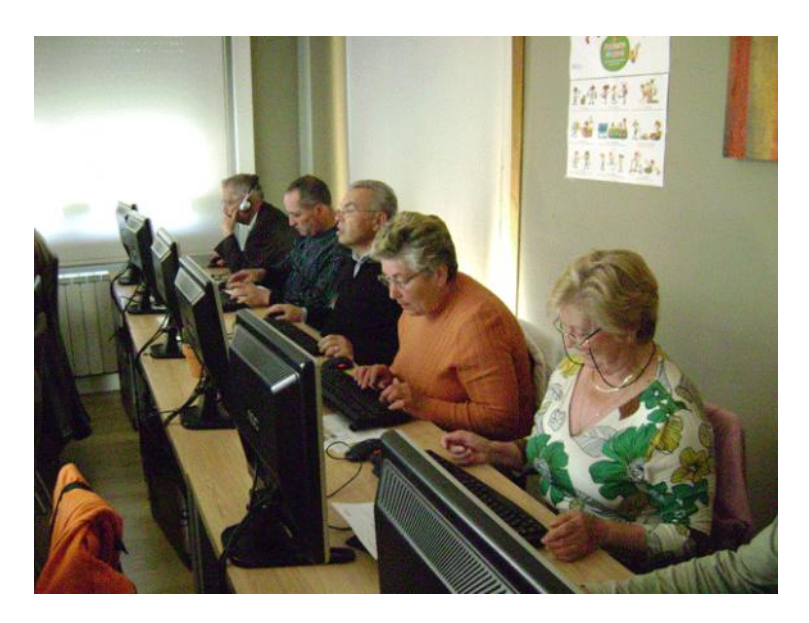

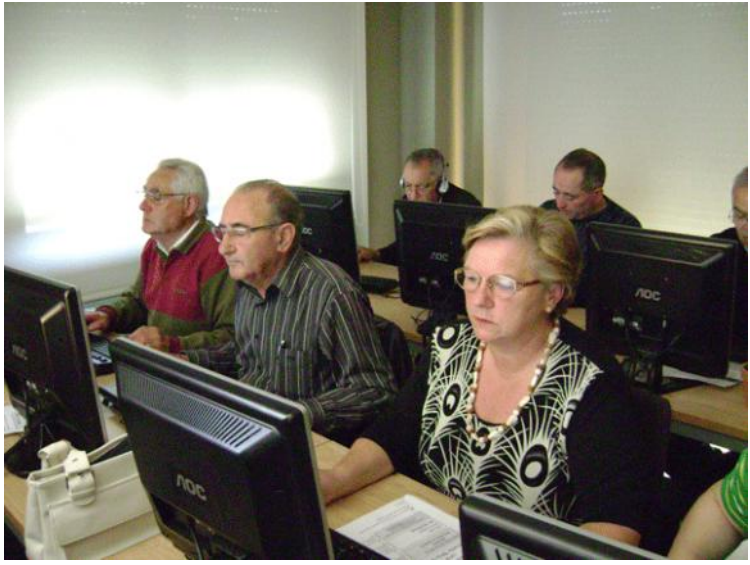

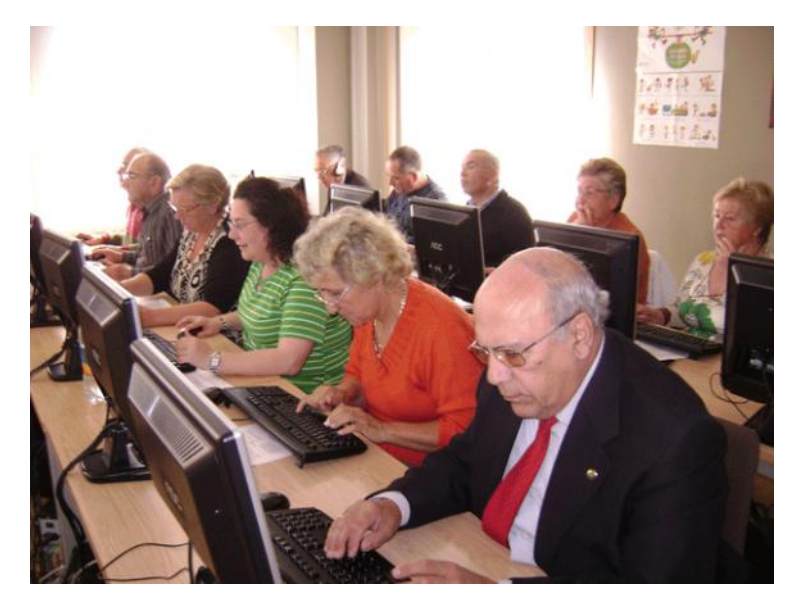

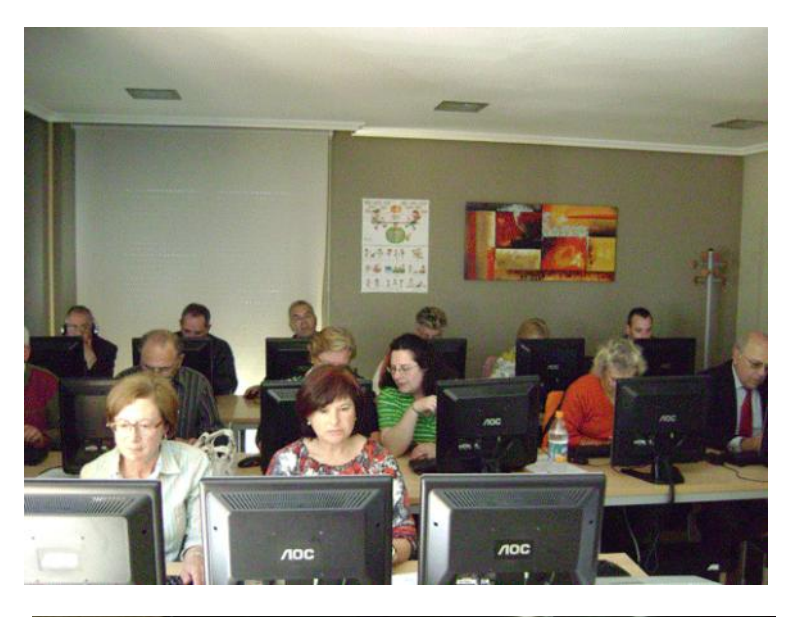

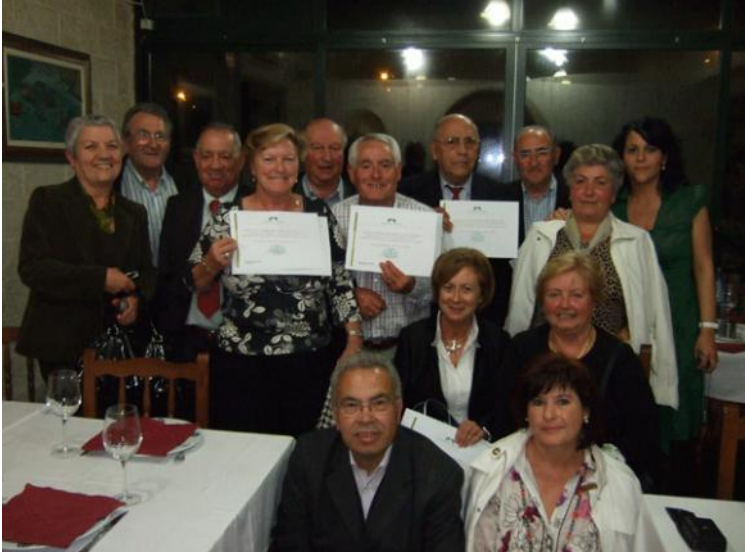